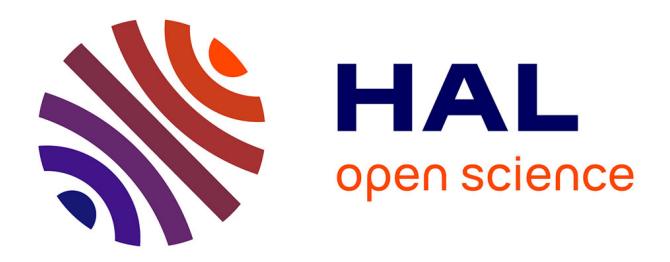

# **La reconstitution virtuelle d'une rue romaine** Sophie Madeleine

## **To cite this version:**

Sophie Madeleine. La reconstitution virtuelle d'une rue romaine. Virtual Retrospect 2005, Nov 2005, Biarritz, France. pp.89-95. hal-01596452

# **HAL Id: hal-01596452 <https://hal.science/hal-01596452>**

Submitted on 2 Oct 2017

**HAL** is a multi-disciplinary open access archive for the deposit and dissemination of scientific research documents, whether they are published or not. The documents may come from teaching and research institutions in France or abroad, or from public or private research centers.

L'archive ouverte pluridisciplinaire **HAL**, est destinée au dépôt et à la diffusion de documents scientifiques de niveau recherche, publiés ou non, émanant des établissements d'enseignement et de recherche français ou étrangers, des laboratoires publics ou privés.

**Version en ligne**

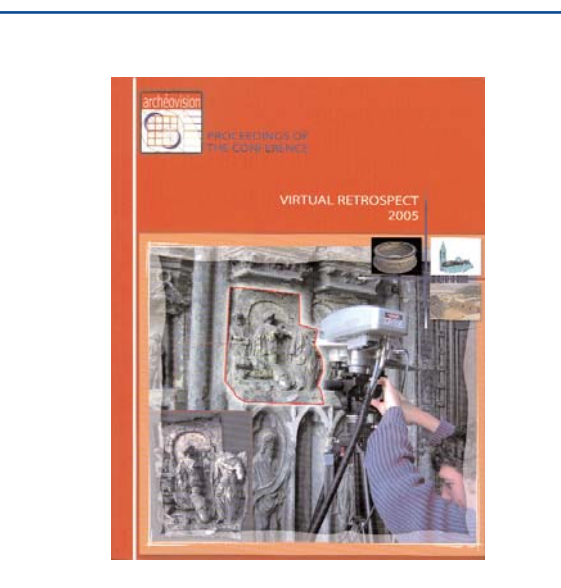

Vergnieux R. et Delevoie C., éd. (2006), Actes du Colloque Virtual Retrospect 2005, *Archéovision 2*, Editions Ausonius, Bordeaux

## **Tiré-à-part des Actes du colloque Virtual Retrospect 2005**

**Biarritz (France) 8, 9 et 10 novembre 2005**

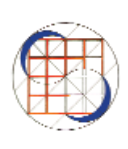

## S. Madeleine

The virtual Reconstruction of a Roman Street . . . . . . . . . . . . . . . . . . . . . . . . . . . . . . . .pp.89-95

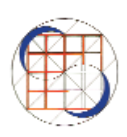

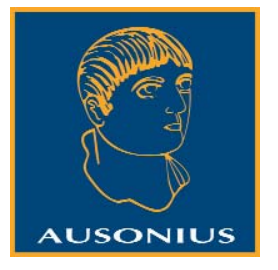

Conditions d'utilisation : l'utilisation du contenu de ces pages est limitée à un usage personnel et non commercial. Tout autre utilisation est soumise à une autorisation préalable. Contact : virtual.retrospect@archeovision.cnrs.fr

**http://archeovision.cnrs.fr**

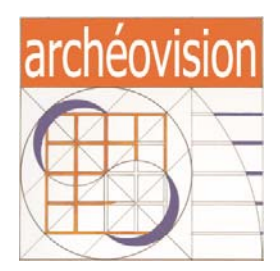

### **RECONSTITUTION VIRTUELLE D'UNE RUE ROMAINE**

Sophie Madeleine CERLAM, Equipe "Plan de Rome" Maison de la Recherche en Sciences Humaines F-14032 Caen Cedex sophie.madeleine@laposte.net

**Résumé :** Dans l'équipe "Plan de Rome" de l'Université de Caen, Basse-Normandie, une trentaine d'édifices de la Rome du IVe siècle a déjà été réalisée en 3D depuis 10 ans, mais jusqu'à présent, nous ne pouvions circuler de l'un à l'autre. La reconstitution d'une première rue vise à combler ce manque, pour que l'on puisse se déplacer d'un monument à l'autre, et ainsi avoir une vision de ce qu'était véritablement la Ville. Depuis six mois, nos visites sont conçues en interactivité totale, grâce à l'intégration des modèles sur le logiciel VIRTOOLS. Cette communication propose non seulement de découvrir la documentation qui a servi de base au travail d'infographie, mais également une vidéo pré calculée et une démonstration d'interactivité de cette rue, qui orientera un romain à travers boutiques et intérieur d'*insulae*, selon les demandes du public.

**Mots-clés :** rue — Rome — virtuel — interactivité virtools.

**Abstract :** Over the past 10 years the "Plan of Rome" team of the Université de Caen, Basse-Normandie, have completed some thirty 3D models of edifices of IV<sup>th</sup> century Rome (see www.unicaen.fr/rome), but until now, we have been unable to move from building to another. The reconstruction of a first street aims to satisfy this requirement, so that we can move from one monument to another, and so have a better perception of how the city really appeared. For the past six months, our visits have been totally interactive, thanks to the use of VIRTOOLS software with the models. This paper proposes to not only take a look at the documentation that was used as a basis for the computer graphics work, but also a precalculated video sequence and an interactive demo of the street, which will follow a Roman through shops and inside inulae, according to demands.

**Keywords :** Street — Rome — virtual — interactivity virtools

#### **1 La modélisation des différents éléments et leurs référents historiques**

Ce travail tente de toucher de plus près le quotidien du romain qui se promenait dans la Rome du IVe siècle, qui sortait de chez lui pour aller s'approvisionner dans les tabernae du quartier. Le but était donc de réaliser l'intérieur d'un immeuble romain après en avoir rassemblé plusieurs exemplaires différents dans une rue et d'offrir une circulation non seulement dans les appartements privés, mais aussi dans les boutiques, situées au rez-de-chaussée. Travaillant dans le cadre de ma thèse sur le complexe pompéien du Champ de Mars et sa reconstitution virtuelle, il m'a semblé judicieux de m'intéresser à la rue qui donne justement sur la *cavea* du théâtre de Pompée.

#### *1.1 Les immeubles*

Trois des quatre types d'immeubles ont été modélisés pour être intégrés dans cette rue. Les plus courants sont ceux avec des boutiques, puis viennent ceux avec appartements au rezde-chaussée, réservés aux familles les plus aisées et enfin ceux avec un portique. Ils sont reconnaissables à leurs larges voûtes en façade, qui permettaient aux piétons de circuler à l'abri des intempéries, mais également d'éviter d'éventuels projectiles, comme les pots de fleurs ou les pots de chambre,

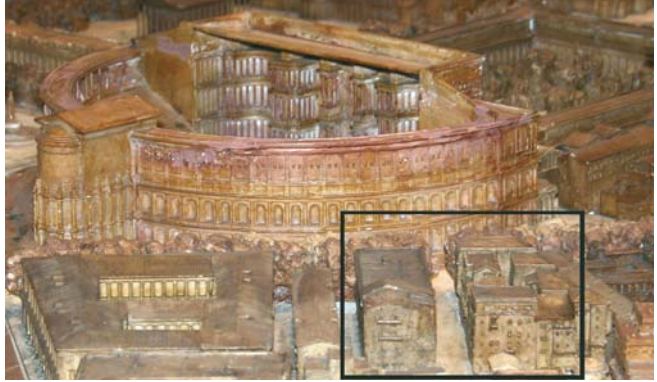

*Fig. 1 : Une rue romaine donnant sur le théâtre de Pompée.*

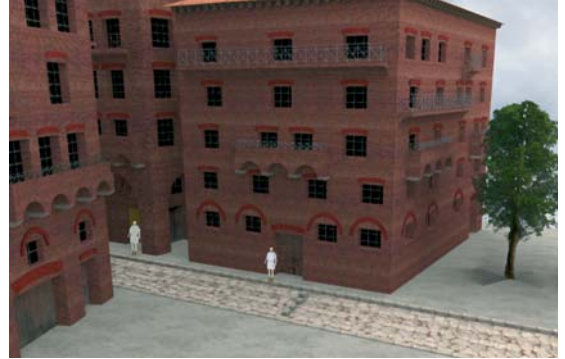

*Fig. 2 : Rue bordée d'*insulae (1)*.*

souvent vidés par les fenêtres supérieures à la tombée de la nuit. La plupart des immeubles n'ont en effet aucune alimentation d'eau, ni de système d'évacuation. Pour s'approvisionner en eau, les Romains devaient descendre dans la rue, à la fontaine la plus proche. Parmi les immeubles à portique, nous ne représentons que ceux dont le portique était au même niveau que la façade, mais il pouvait aussi être en saillie (c'est le quatrième type d'immeuble).

Une fois ces trois types réalisés, un intérieur a été conçu. Nous avons donc installé des escaliers pour accéder aux étages. En haut de cet escalier, on arrive dans un couloir, qui est éclairé par des lampes à huile, en raison du manque de fenêtres pour recevoir la lumière du jour.

Nous avons aménagé nos pièces avec un mobilier assez riche, vu que nous ne sommes qu'au premier étage. Les habitations seraient de plus en plus spartiates, au fur et à mesure que l'on évoluerait dans les étages supérieurs. Pour la literie, nous nous sommes inspiré d'un détail de lit carbonisé, retrouvé à Herculanum et particulièrement bien travaillé au niveau de sa décoration, avec de nombreux motifs géométriques sur ses

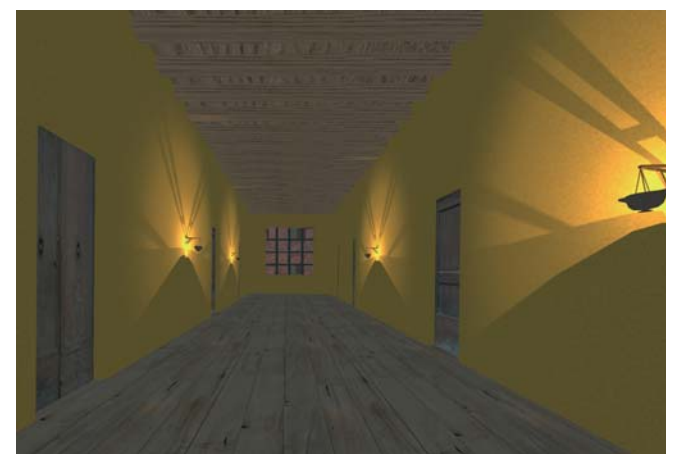

*Fig. 3 : Couloir desservant les différentes pièces.*

montants. A partir de ce vestige, les archéologues ont fait un croquis de ce que devait être le lit dans son état original, dessin qui a servi de base à notre modélisation.

A côté de ce lit, il a fallu mettre une table. Six des sept tables conservées à Herculanum sont circulaires, ce qui a motivé notre choix. Le flux pyroclastique compact qui s'est abattu sur la ville en août 79 n'a pas brûlé les objets, ce qui explique leur état exceptionnel de conservation. On remarquera que les trois pieds de cette table, qui servait certainement pour prendre les repas, se terminent en pattes de lévrier. Nous avons conscience de l'écart chronologique entre les cités enfouies sous le Vésuve et le quatrième siècle que nous représentons, de même que de la différence de contexte (Pompéi est une riche cité provinciale), mais la comparaison d'objets de la vie courante d'époques très différentes montre que les techniques n'évoluent que lentement dans l'Antiquité ce qui justifie que nous utilisions la riche documentation en objets de la vie

quotidienne des cités campaniennes enfouies au Ier siècle.

#### *1.2 les boutiques*

Trois boutiques ont été modélisées pour occuper la rue : un marchand de vaisselle, un thermopolium et une boulangerie.

Deux marches en pierre surmontées d'une échelle permettent de rejoindre le logement du marchand, accessible sur le modèle Virtools. Chaque revêtement mural, des boutiques ou de l'appartement, correspond à une attestation antique.

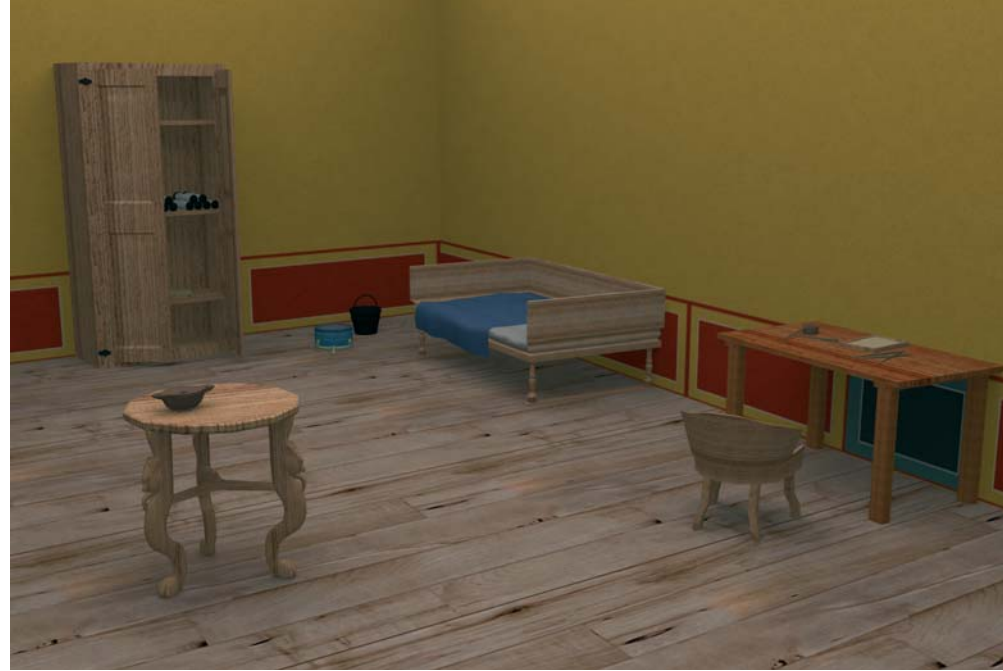

*Fig. 4 : Pièce d'habitation.*

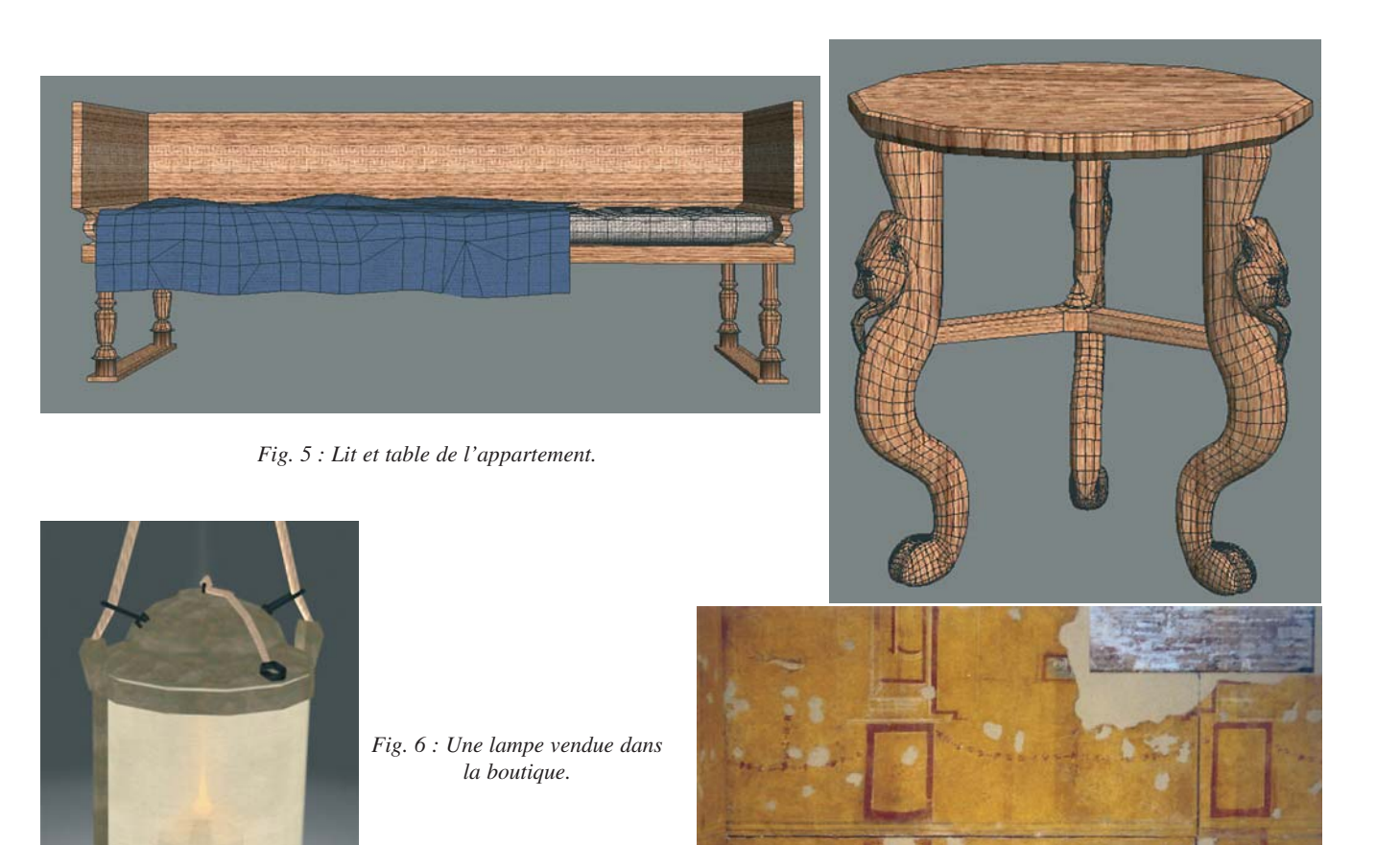

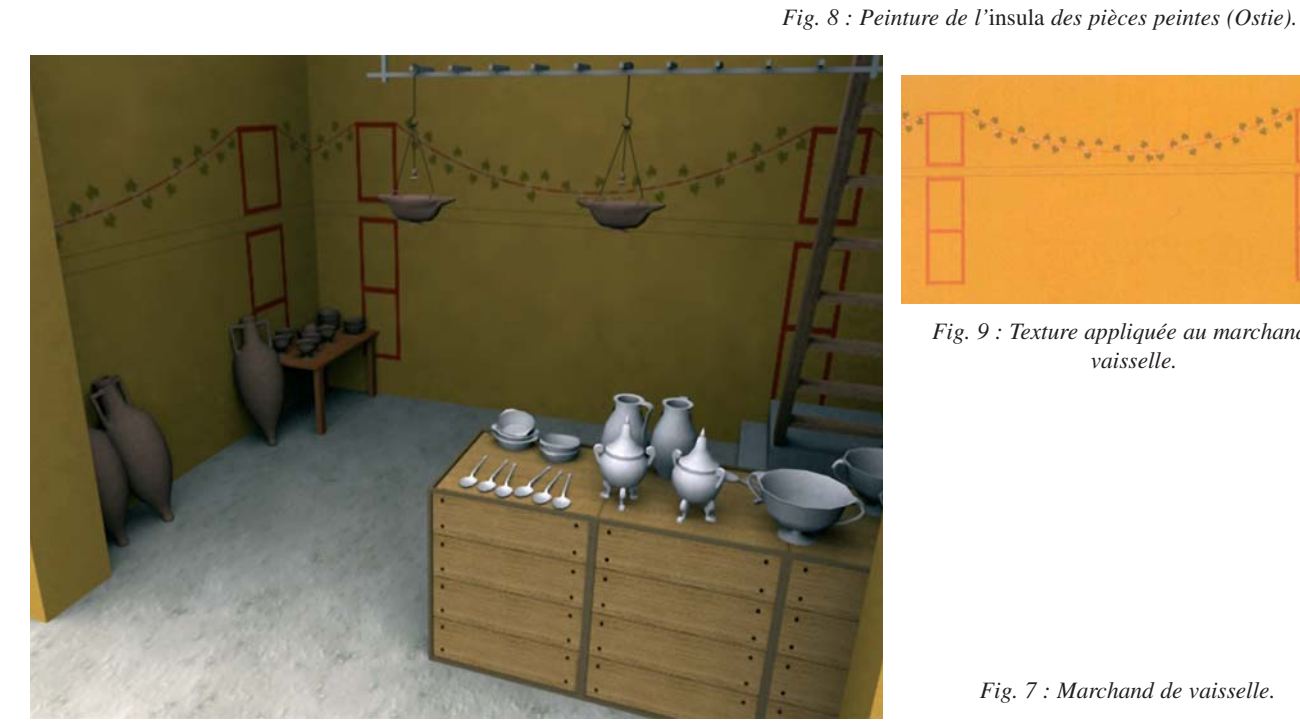

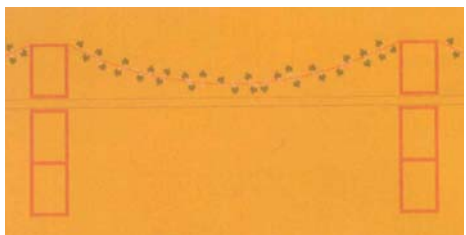

*Fig. 9 : Texture appliquée au marchand de vaisselle.*

*Fig. 7 : Marchand de vaisselle.*

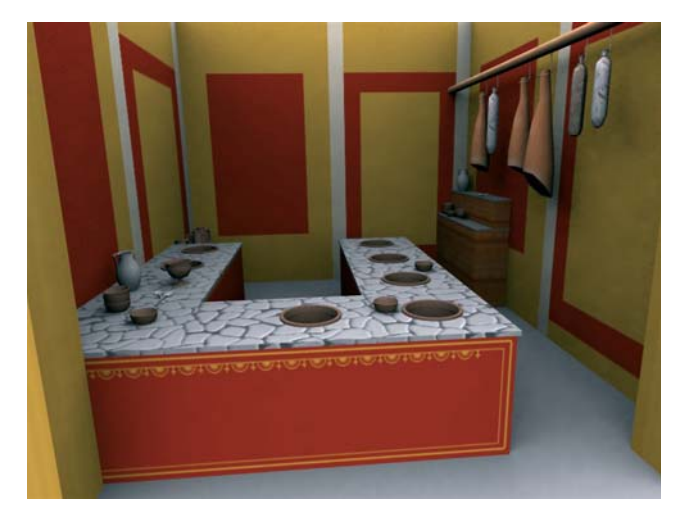

*Fig. 10 : Thermopolium.*

Le *thermopolium* est un endroit où les passants pouvaient se restaurer, en achetant boissons et aliments, chauds ou froid. De nombreux vestiges sont encore visibles aujourd'hui à Ostie ou à Pompéi. Pour la peinture des murs, nous nous sommes largement inspiré de la peinture retrouvée à la caserne des vigiles d'Ostie, avec des grands pans rouges et jaunes.

Restait enfin une dernière boutique à réaliser et nous avons choisi de représenter une boulangerie, commerce essentiel de l'Antiquité à nos jours. Le pain était en effet un produit de première nécessité, à la base du régime alimentaire des Romains.

La rue a également été pourvue d'une fontaine et de magasins ambulants. On aperçoit le théâtre de Pompée qui bouche la perspective.

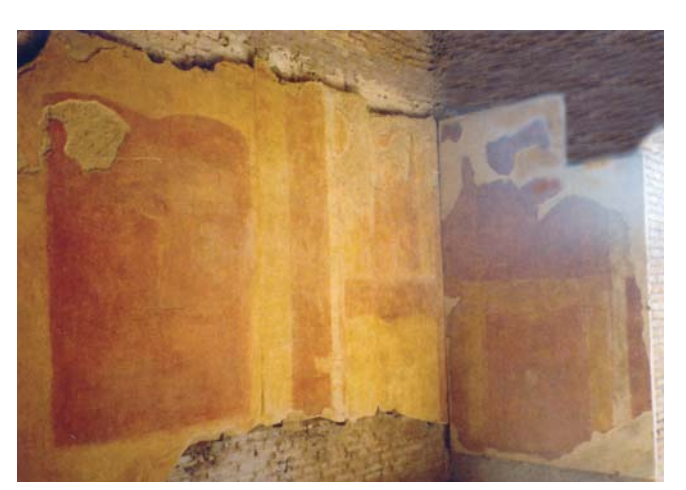

*Fig. 11 : Peinture d'Ostie.*

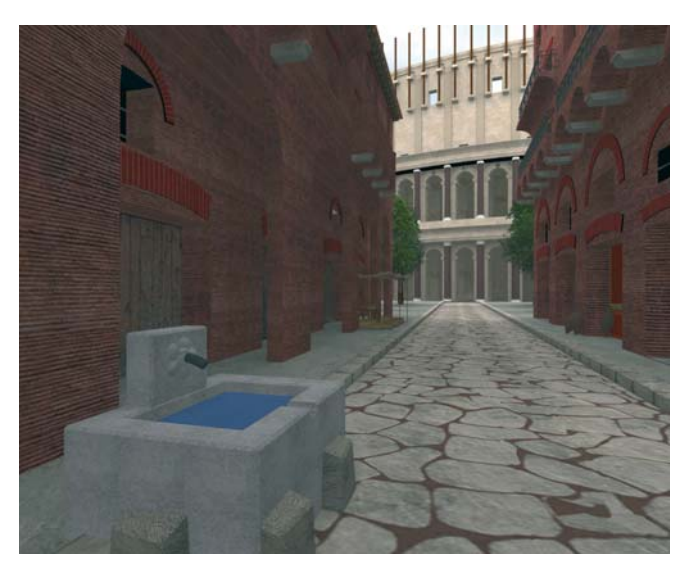

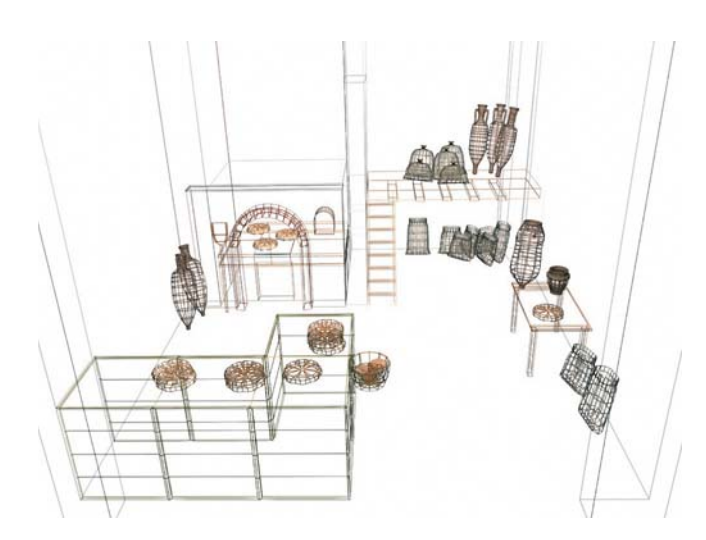

*Fig. 12 : Boulangerie.*

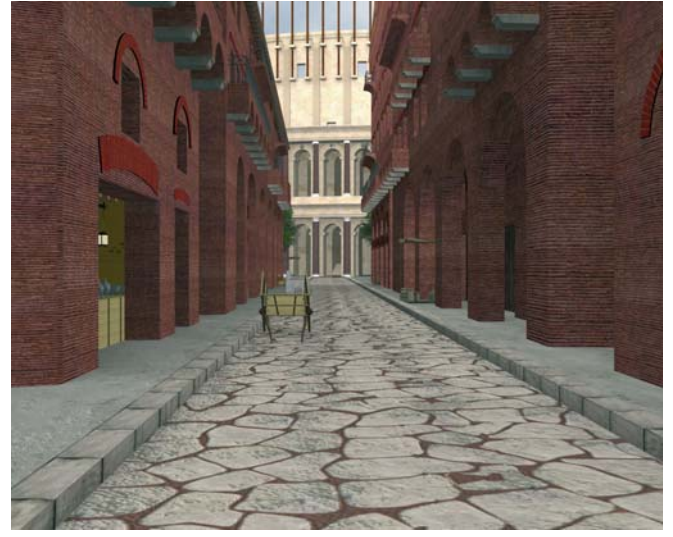

*Fig. 13 : Aspect final de la rue donnant sur le théâtre de Pompée.*

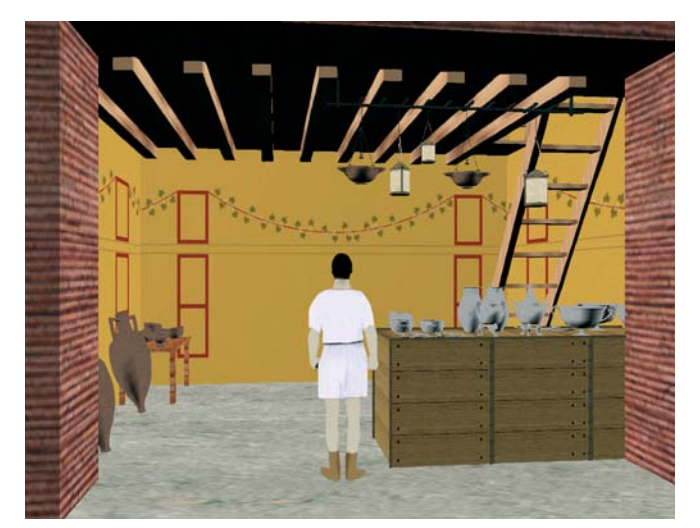

*Fig. 14 : Personnage visitant la boulangerie.* 

#### **2 L'application en temps réel**

Le projet du "Plan de Rome" n'est pas de mettre un spectateur devant un vidéo projecteur et de lui faire visionner une série de vidéos. Nous cherchons une interactivité totale de l'utilisateur avec la scène 3D, pour qu'il puisse de déplacer comme il le désire, et être complètement libre de ses mouvements. Virtools est un logiciel qui permet de récupérer des modèles texturés préparés sous 3DS, par exemple, pour permettre de s'y déplacer en interactivité. La visite peut se faire en vision objective (on est derrière le personnage), ou subjective (le personnage disparaît, et la caméra se place au niveau de ses yeux).

L'avantage de la vision objective (avec un personnage) est de visualiser l'échelle de la scène, ce qui est particulièrement intéressant. La hauteur des immeubles est par exemple saisissante, de même que la raideur des escaliers romains.

#### *2.1 Les contraintes du temps réel*

Pour que l'image soit fluide à l'écran, il est nécessaire que la machine calcul 25 images par seconde. Le calcul des images en temps réel implique donc un certain nombre de contraintes. La première est l'optimisation du modèle, tant au niveau de la modélisation (nombre de faces) que des textures. Il faut savoir que Virtools ne lit que les textures multiples de deux et l'idéal, pour avoir un nombre de matériaux assez important, est de ne pas dépasser, ou le moins possible, une résolution de 512 pixels sur 512 en 32 bits. Dans le cas d'intégration directe des textures au modèle, cela empêche un travail très fin sur les textures. Cette contrainte nous a obligés à revoir complètement le mapping des insulae. Au départ, dans un souci de réalisme, nous avions créé une texture de la taille de la façade de l'immeuble, en insérant du noir sous les fenêtres, des fissures placées aléatoirement etc. Nous avons dû abandonner cette méthode et opter pour une texture beaucoup plus petite que l'original et répétitive. Le nombre de faces doit également être optimisé. Nous avons fait de gros sacrifices au niveau des pavés et des tuiles, qui étaient au départ modélisés et que nous avons finalement transformés en textures.

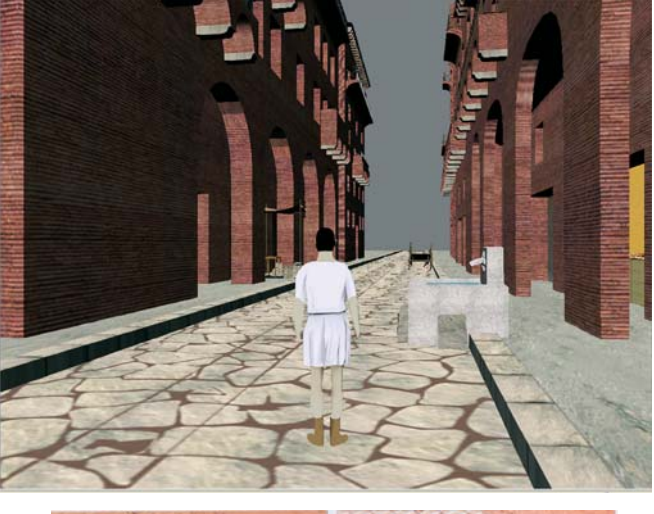

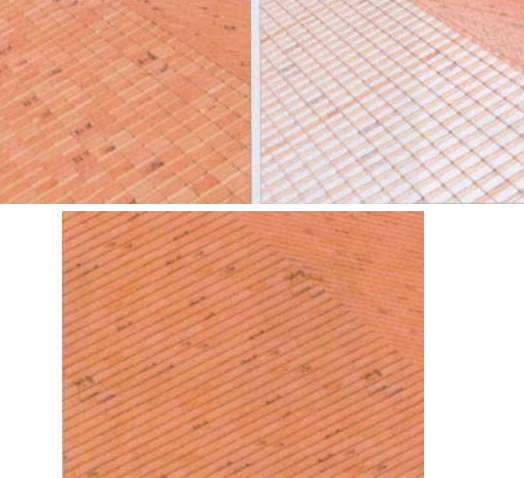

*Fig. 15 : Toit modélisé puis rendu en texture.*

Le logiciel peut gérer 1 million de faces affichées à l'écran en temps réel, mais mieux vaut s'écarter de ce chiffre pour que le modèle tourne sur un seul PC. Le résultat est certes beaucoup plus plat, mais tout à fait raisonnable pour du temps réel. Il était même inutile de modéliser les tuiles, puisque nous ne pouvions jamais les voir du dessus avec l'application Virtools, qui gère une caméra à 1,70 m du sol.

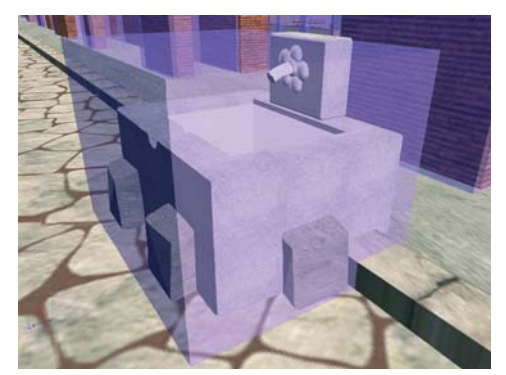

*Fig. 16 : Exemple de collision avec la fontaine de la rue.*

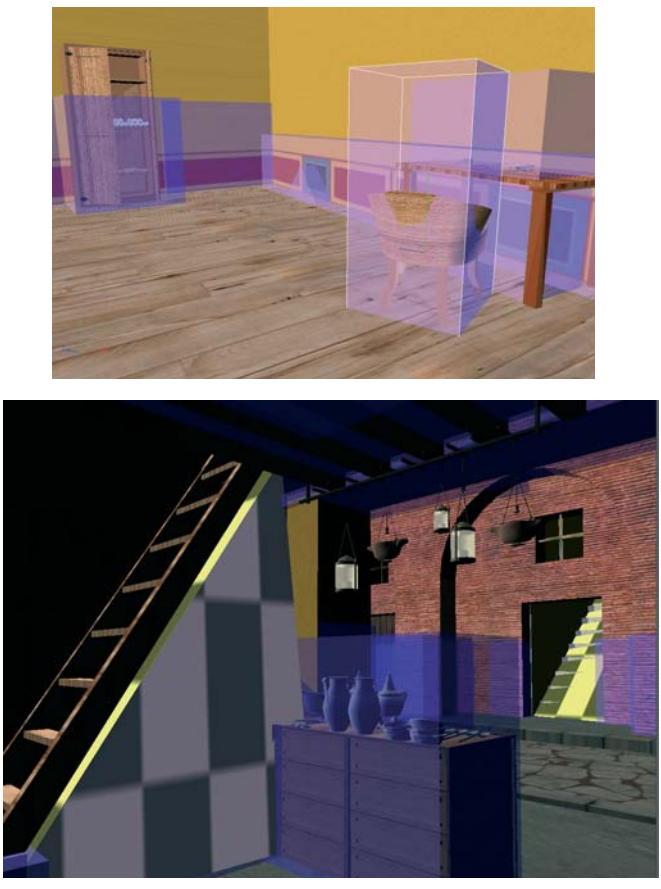

*Fig. 17 : Collisions dans le modèle interactif.*

La deuxième contrainte est un travail qui est à réaliser en plus sur Virtools et qui n'existe pas sur 3DS : c'est la création des collisions pour que le personnage ne passe pas à travers les objets. Le principe est de créer une boite sur Virtools, de la positionner par-dessus un objet 3D et de la placer dans un groupe virtuel que l'on va définir comme "obstacle" avec le personnage. Tous les objets placés dans ce groupe ne pourront donc plus être traversés par le personnage. Bien entendu, l'ensemble des collisions peut être rendu invisible pendant la balade interactive.

Le plus simple, à cette étape du travail, est de créer l'ensemble des boites de collision sur 3DS et de les exporter sur Virtools, afin de gagner en souplesse d'utilisation et en temps de travail. Il faut également intégrer des rampes, pour que le personnage puisse monter aux escaliers prévus sur le modèle. Une fois les collisions placées, les pavés déclarés comme sol (ce qui déclenche leur gravité par rapport au personnage) et le modèle allégé, il ne restait plus qu'un problème : le personnage.

#### *2.2 La modélisation du personnage*

Virtools fournit des personnages par défaut avec son logiciel : un magicien, un robot, tarzan, un monstre et un personnage "moderne", qui est encore le plus exploitable.

Il était toutefois délicat d'intégrer un de ces personnages dans notre rue, très pointue d'un point de vue scientifique, au risque de décrédibiliser l'ensemble du travail. Nous avons donc

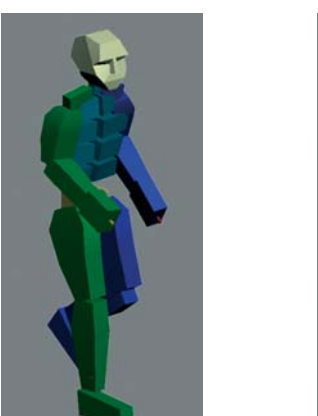

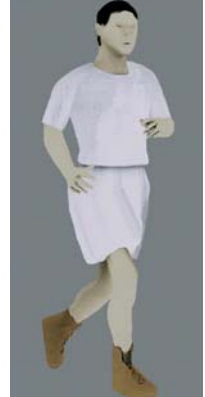

modélisé notre romain avec un maillage allégé (un peu moins de 1000 faces) pour l'intégrer à la scène. Il a bien sûr fallu calculer l'ensemble des mouvements qu'il devait être capable de faire, et adapter ses vêtements à sa démarche. *Fig. 18 : Biped de Character Studio et personnage romain.*

#### **Conclusion**

Un des gros avantages de Virtools est de passer d'un comportement passif devant une vidéo à une réelle implication du spectateur, qui devient acteur, condition bien meilleure pour focaliser son attention. Nous n'avons ici développé qu'une partie des possibilités du logiciel. Il existe en effet un VR pack Virtools, qui permet de préparer les scènes interactives à la stéréoscopie. Le principe de la stéréoscopie est de donner l'impression d'une image qui sort de l'écran et qui a une réelle profondeur. Pour les 10 ans de la Maison de la Recherche en Sciences Humaines de Caen, nous avons testé avec succès notre rue en stéréoscopie sur un écran adapté et avec des lunettes polarisantes.

Un centre de réalité virtuelle équipé de ce système verra le jour à Caen, début 2006, avec bien d'autres modèles de la Rome antique, que vous viendrez, je l'espère, découvrir (2). Je voudrais enfin faire une parenthèse pour souligner que Virtools peut très bien être utilisé à but pédagogique et définitivement remplacer les vidéos incluant la documentation. Les vidéos pré calculées sont accessibles depuis le modèle interactif par un système de clics de souris. Cette possibilité est signalée par un changement de curseur. De la même manière, il suffit de cliquer sur tel ou tel objet pour que la documentation qui a servi à sa modélisation s'affiche à l'écran, rendant pédagogique la balade interactive. Cette fonction permet d'allier l'outil infographique avec un travail scientifique pointu, sans sacrifier aucun des deux partis. Nous travaillons actuellement au développement de cette fonction sur un autre de nos modèles. Finalement, l'interactivité est la voie qu'a choisie le "plan de Rome" pour mener à bien son projet de reconstitution virtuelle de la Rome du IVe siècle, et c'est avec grand plaisir que nous voyons venir vers nous des personnes de divers horizons : des scolaires attirés par le personnage, des scientifiques qui peuvent s'immerger dans des bâtiments disparus, des infographistes ou informaticiens attirés par la technique mise en œuvre.

D'une façon plus large, une telle application rend attractive la connaissance de l'Antiquité, rend concrète l'étude des textes latins et grecs. C'est peut être par l'infographie que peuvent renaître ces disciplines, en concrétisant par l'image des années d'études dites "classiques".

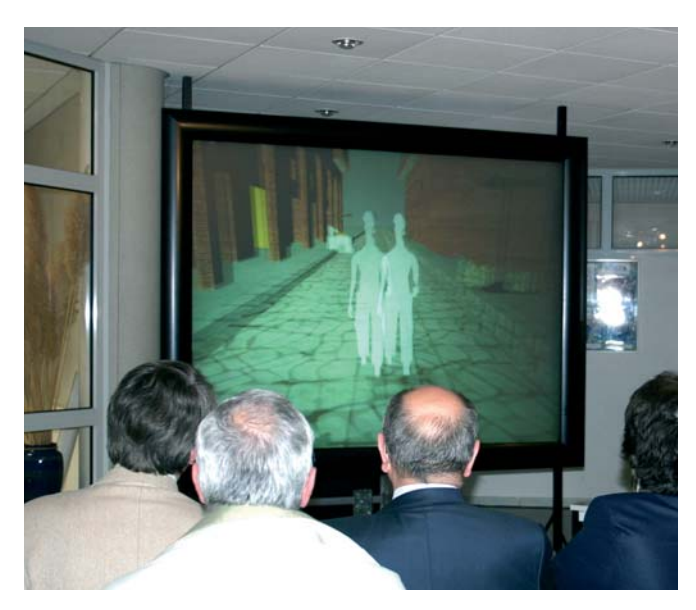

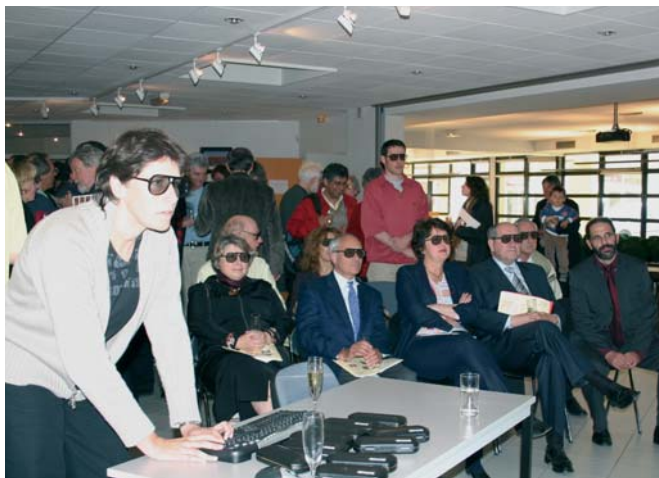

*Fig. 19 : Démonstration de stéréoscopie à Caen.*

#### **Bibliographie**

[1] Madeleine, S. (2006) : "La troisième dimension des insulae d'après les symboles de la Forma Vrbis Romae", in Actes du Colloque Roma Illustrata, du 6 au 8 octobre 2005, Caen, Presses Universitaire de Caen.

[2] Madeleine, S. (2004) : "Les immeubles romains ; La vie dans les immeubles antiques ; Les insulae et la maquette de Paul Bigot", in Histoire antique, 15 (juin-juillet), 38 à 45 ; 46 à 51 et 52 à 57.

[3] Guilhembet, J. P. (1996) : "La densité des domus et des insulae dans les XIV régions de Rome selon les Régionnaires : représentations cartographiques", in Mélanges de l'Ecole Française de Rome, Antiquité, 108, 7 à 26.

[4] Coarelli, F. (1997) : "La consistenza della citta nel periodo imperiale : pomerium, uici, insulae dans La Rome impériale : démographie et logistique", Collection de l'Ecole française de Rome, 230, Rome, Palais Farnèse, 89 à 109.

[5] Pedroni, L. (1992) : "Per una lettura verticale della forma urbis marmorea", in Ostraka, 2, 223 à 230.

[6] Storey, G.R. (2001) : "Regionaries-type insulae 1 : Architectural / Residential units at Ostia", in American Journal of archaeology, 105, 3, 389 à 401.

[7] Storey, G. R. (2002) : "Regionaries-type insulae 2 : Architectural/ Residential units at Rome", in American Journal of archaeology, 106, 3, 411 à 434.

#### **Notes**

(1) Les images présentées dans cet article sont de l'UCBN/CNRS/MRSH. Elles ont été réalisées par P. Guézennec et S. Madeleine.

(2) Les modèles interactifs du théâtre de Pompée, de son portique, de la pompe à pistons, du temple de Portunus, du secteur nord du forum, de la rue et ses boutiques sont d'ores et déjà terminés et le forum de César de même que l'ensemble du forum républicain verront bientôt le jour. Les autres rendus et vidéos pré calculées de la Rome du IVe siècle après notre ère sont visibles sur le site de l'équipe :

http://www.unicaen.fr/rome/index.php.